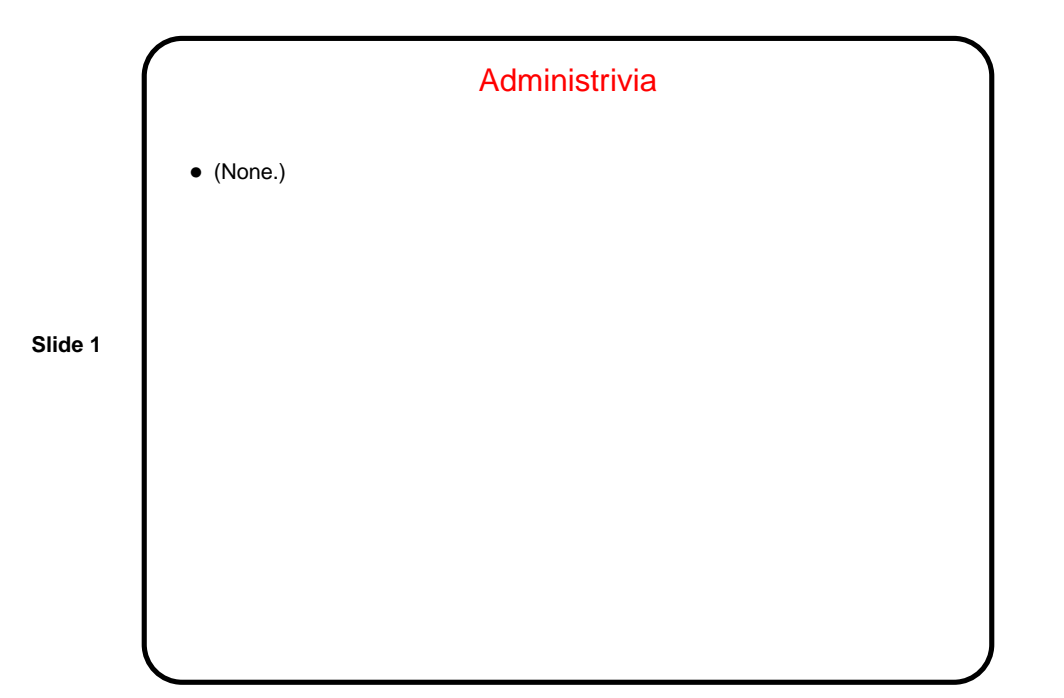

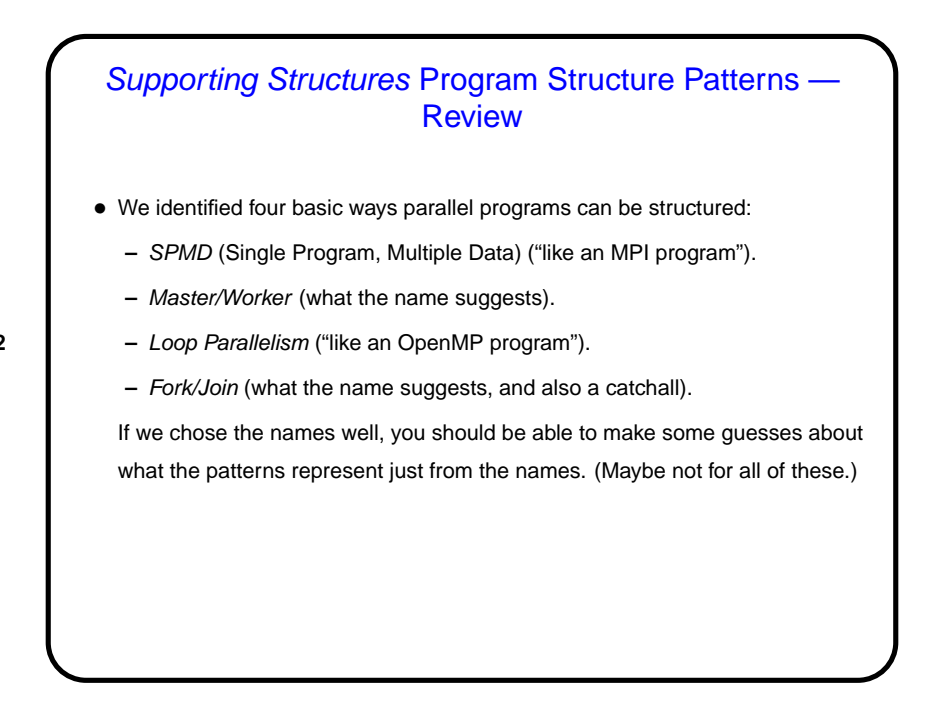

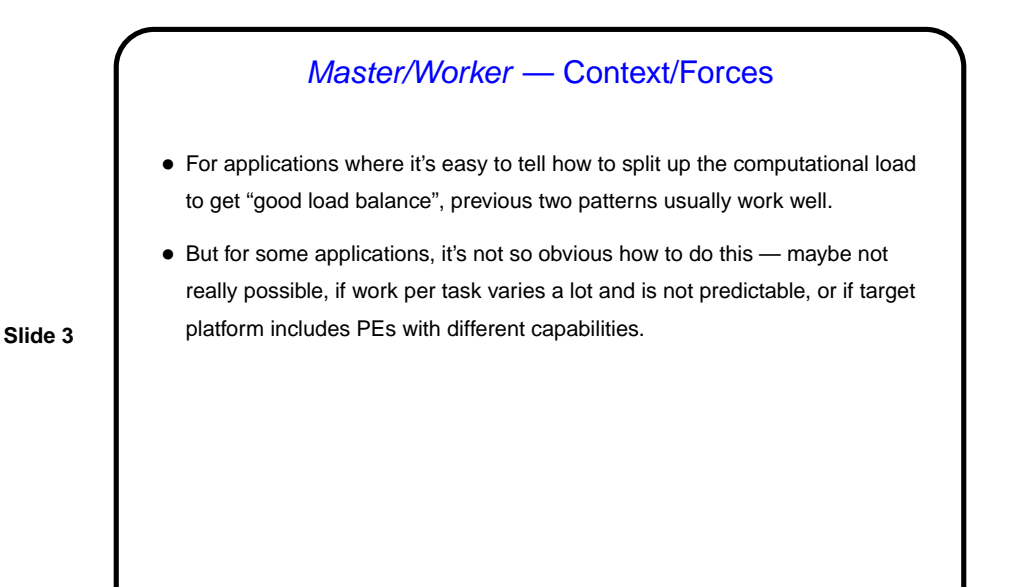

Master/Worker — Solution Elements • Basic idea — one or more workers that execute tasks, master that manages things. • "Bag of tasks" represents tasks yet to be done. Typically created by master process; often implemented as shared queue. Workers can pull elements from it directly, or can communicate with master to get new tasks. • Typical approach shown in Fig. 5.14.

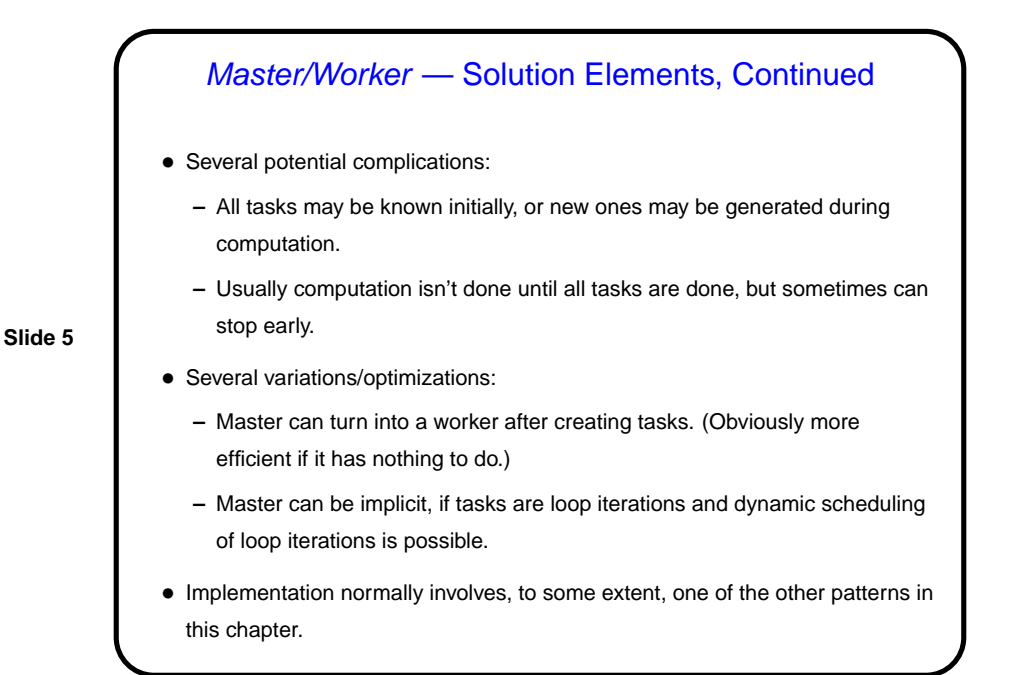

# Master/Worker — Examples and Uses

- Particularly good for Task Parallelism problems with completely independent tasks ("embarrassingly parallel").
- Example MPI generic master/worker program.

#### Fork/Join — Context/Forces

- For applications where the number of concurrent tasks is more or less constant, and relationships among them are simple and regular, previous patterns usually work well.
- But for some applications, tasks are created dynamically ("forked") and later terminated ("joined" with forking task) as program runs. Sometimes you can still use one of the previous patterns, but sometimes not — if relationships among tasks are recursive (e.g., Divide and Conquer) or irregular, or if different tasks represent different functions (i.e., you need to do two or more different things concurrently).
- In that case, it may make more sense to create a UE for each task potentially expensive, but easier to understand.

### Fork/Join — Solution Elements

- Simple approach one task per UE. As new tasks are created, a new UE is created for each; when the task finishes, the UE is destroyed. Typically the UE that created the new task/UE waits for it to finish. Simple to understand, but potentially inefficient.
- More complicated approach pool of UEs and queue of tasks, with UEs grabbing new tasks out of the queue as they finish their old tasks. Potentially more efficient, but more complicated to program and understand.

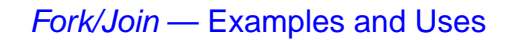

- Particularly good for Divide and Conquer and Recursive Data problems. One-task-per-UE version is OpenMP's standard programming model (expressed implicitly). Also matches (pre-1.5) Java's support for multithreading.
	- (Curiously enough, though, most OpenMP programs really use the simpler Loop Parallelism.)
- Example mergesort.

## Supporting Structures Data Structure Patterns

- Probably not a complete list, but some examples of frequently-used ways of sharing data:
	- **–** Shared Data (generic advice for dealing with data dependencies).
	- **–** Shared Queue (what the name suggests mostly included as example of applying Shared Data).
	- **–** Distributed Array (what the name suggests).
- Programming environment / library may provide support (e.g., Java has library class(es) for shared queues).

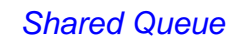

- Many applications especially ones using a master/worker approach need a shared queue. Programming environment might provide one, or might not. Nice example of dealing with a shared data structure anyway.
- Java code in figures 5.37 (p. 185) through 5.40 (p. 189) presents a step-by-step approach to developing implementation.

#### Shared Queue, Continued

- Simplest approach to managing a shared data structure where concurrent modifications might cause trouble — one-at-a-time execution. Shown in figures 5.37 (nonblocking) and 5.38 (block-on-empty). Only tricky bits are use of dummy first node and details of take. Reasons to become clearer later. Usually a good idea to try simplest approach first, and only try more complex ones if better performance is needed. ("Premature optimization is the root of all evil." Attributed to D. E. Knuth; may actually be C. A. R. Hoare.)
- Here, next thing to try is concurrent calls to put and take. Not too hard for nonblocking queue — figure 5.39. Tougher for block-on-empty queue figure 5.40. In both cases, must be very careful.
- If still too slow, or a bottleneck for large numbers of UE, explore distributed queue.

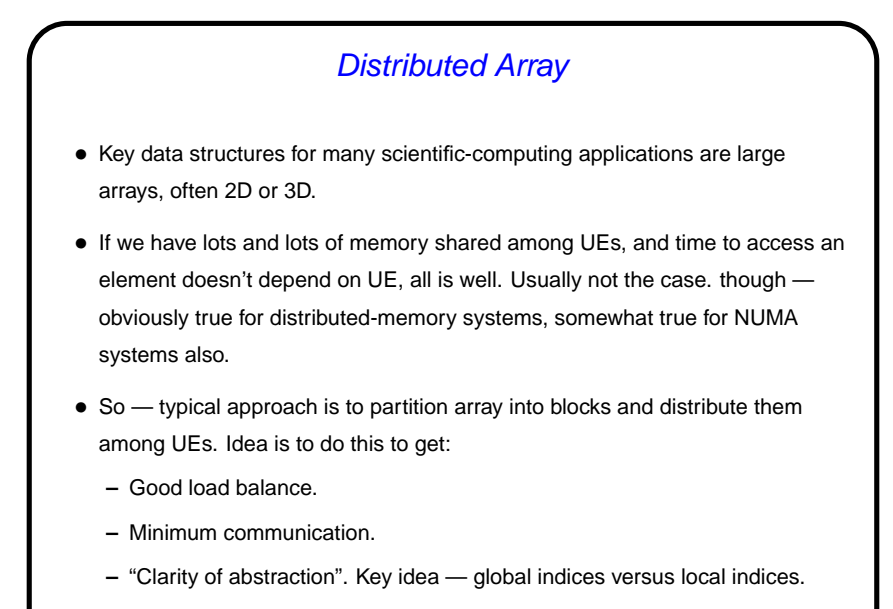

Pictures are easy to draw and understand; code can get messy.

### Distributed Array, Continued

- Commonly used approaches ("distributions"):
	- **–** 1D block.
	- **–** 2D block.
	- **–** Block-cyclic.

- For some problems (such as heat distribution problem), makes sense to extend each "local section" with "ghost boundary" containing values needed for update.
- Look at some versions of code for the heat-distribution problem. (MPI code in book as Figures 4.14 and 4.15 (pp. 90–91).)

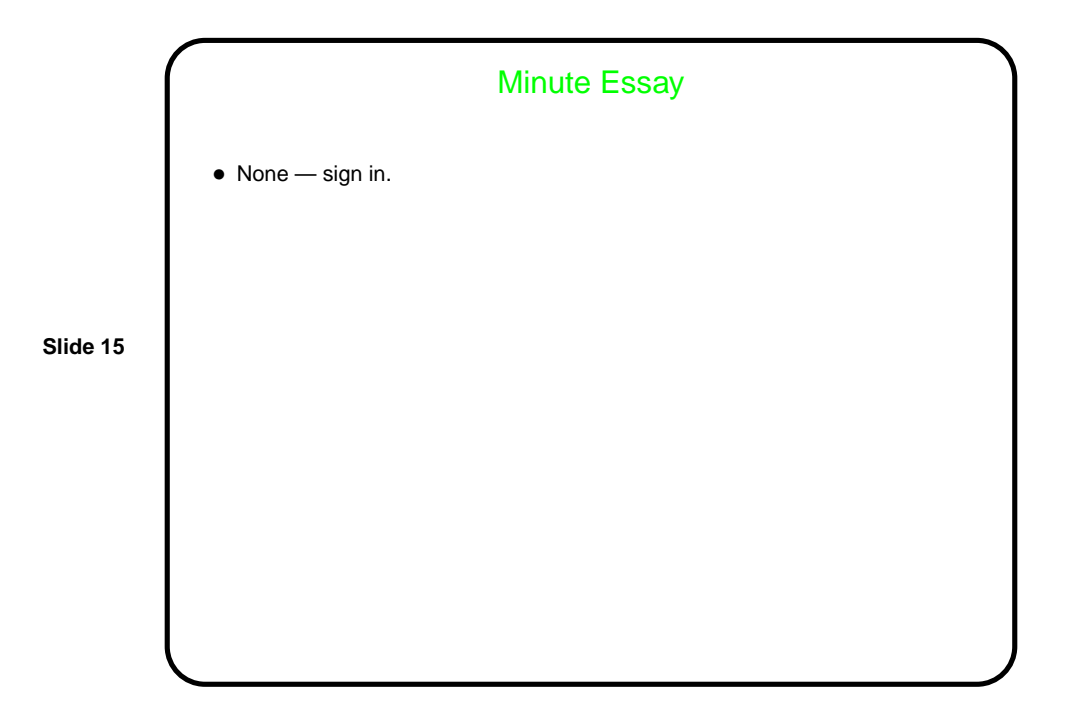